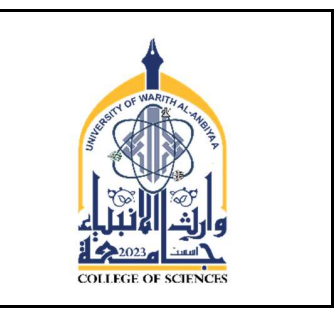

وزارة التعليم العالي والبحث العلمي - العراق جامعة وارث الانبياء كلية العلوم قسم الفيزياء الطبية

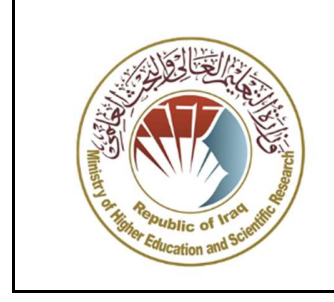

## نموذج وصف المادة الدراسية

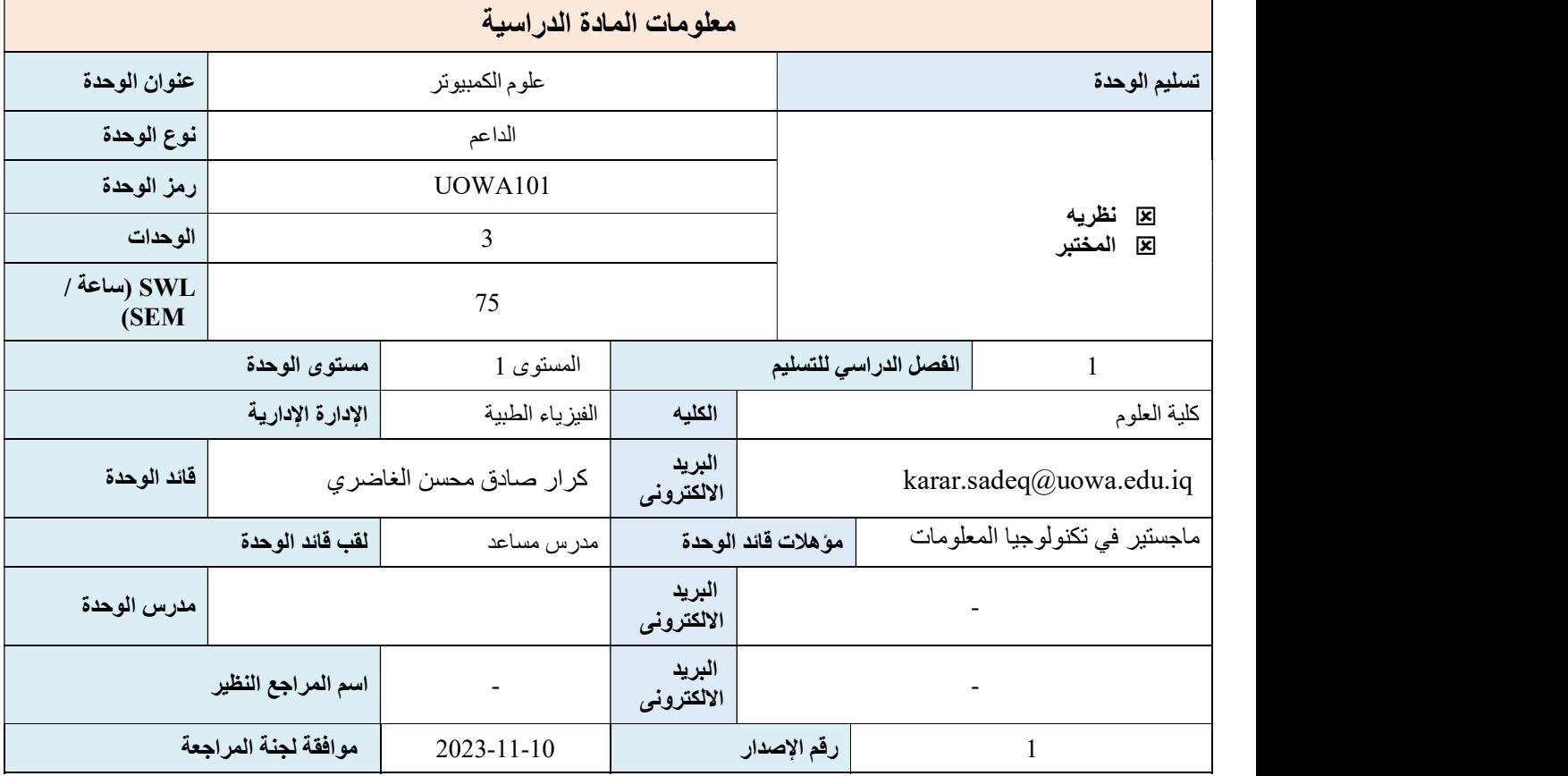

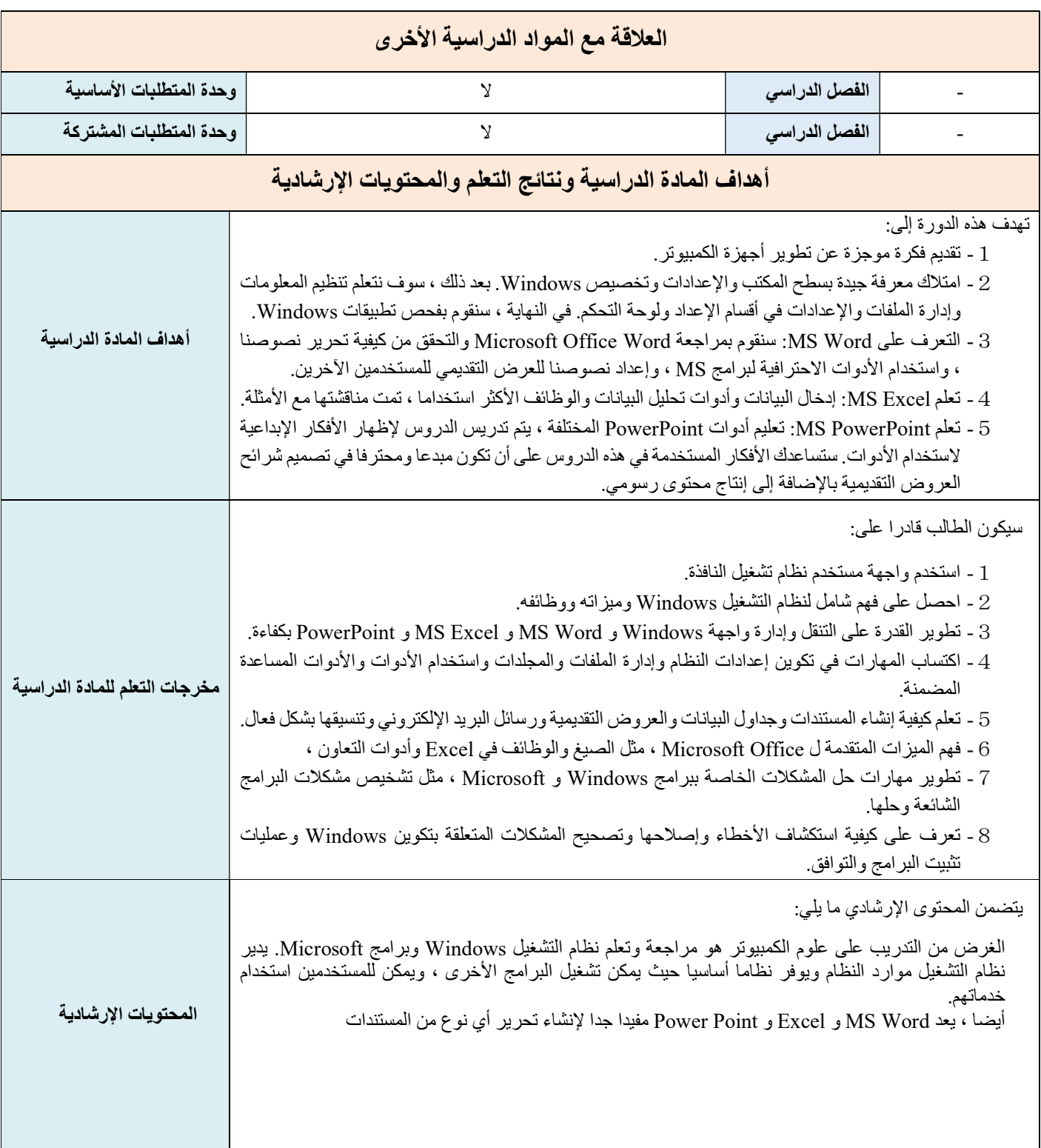

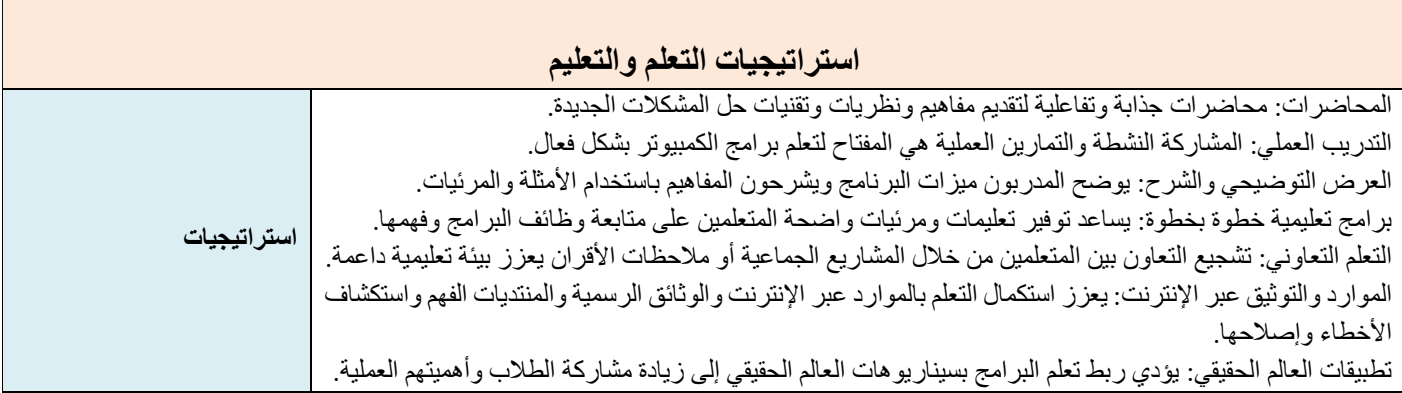

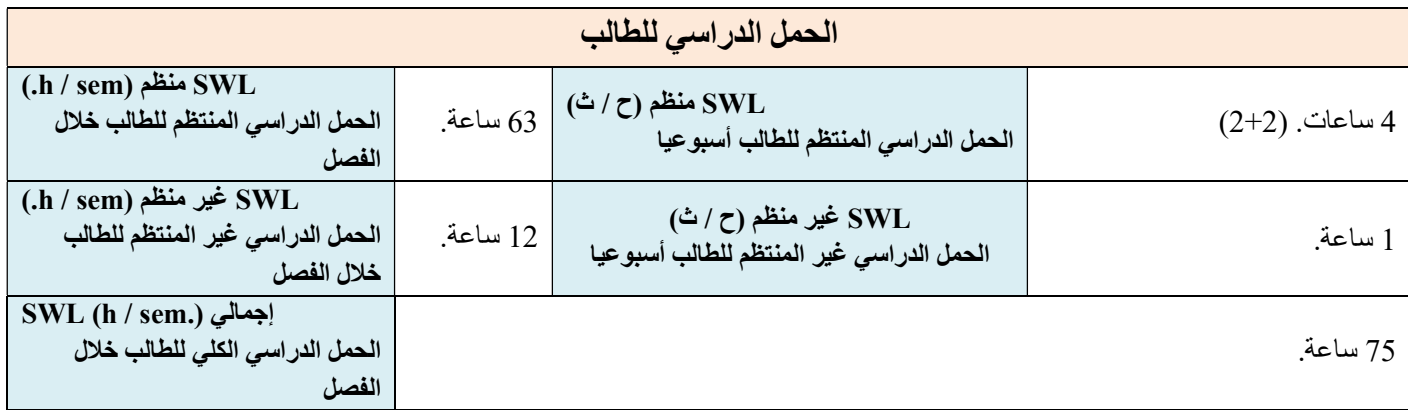

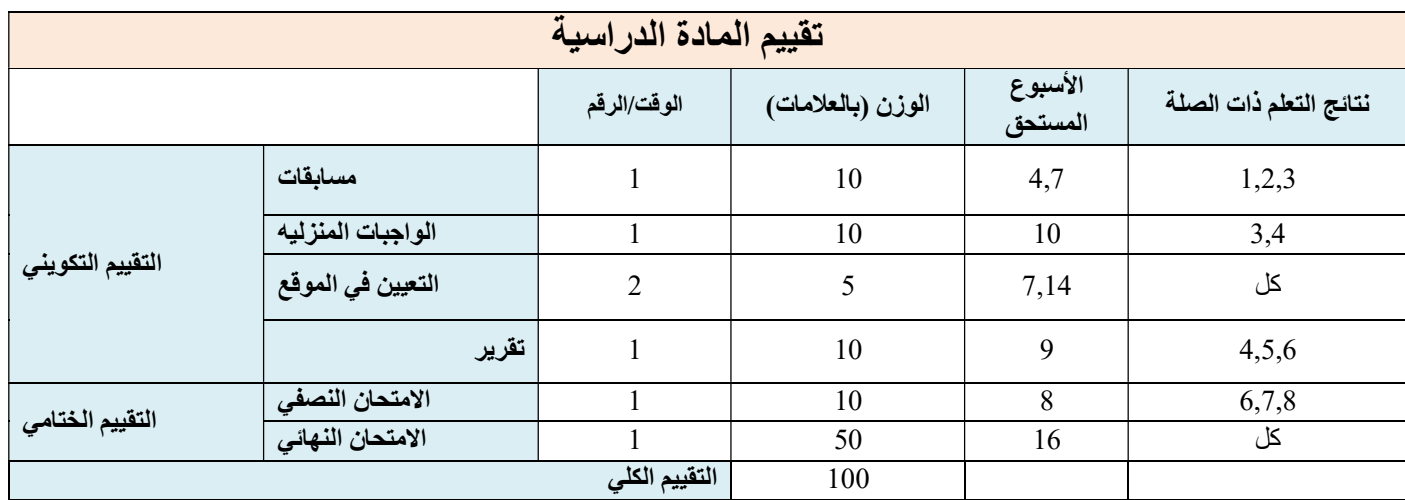

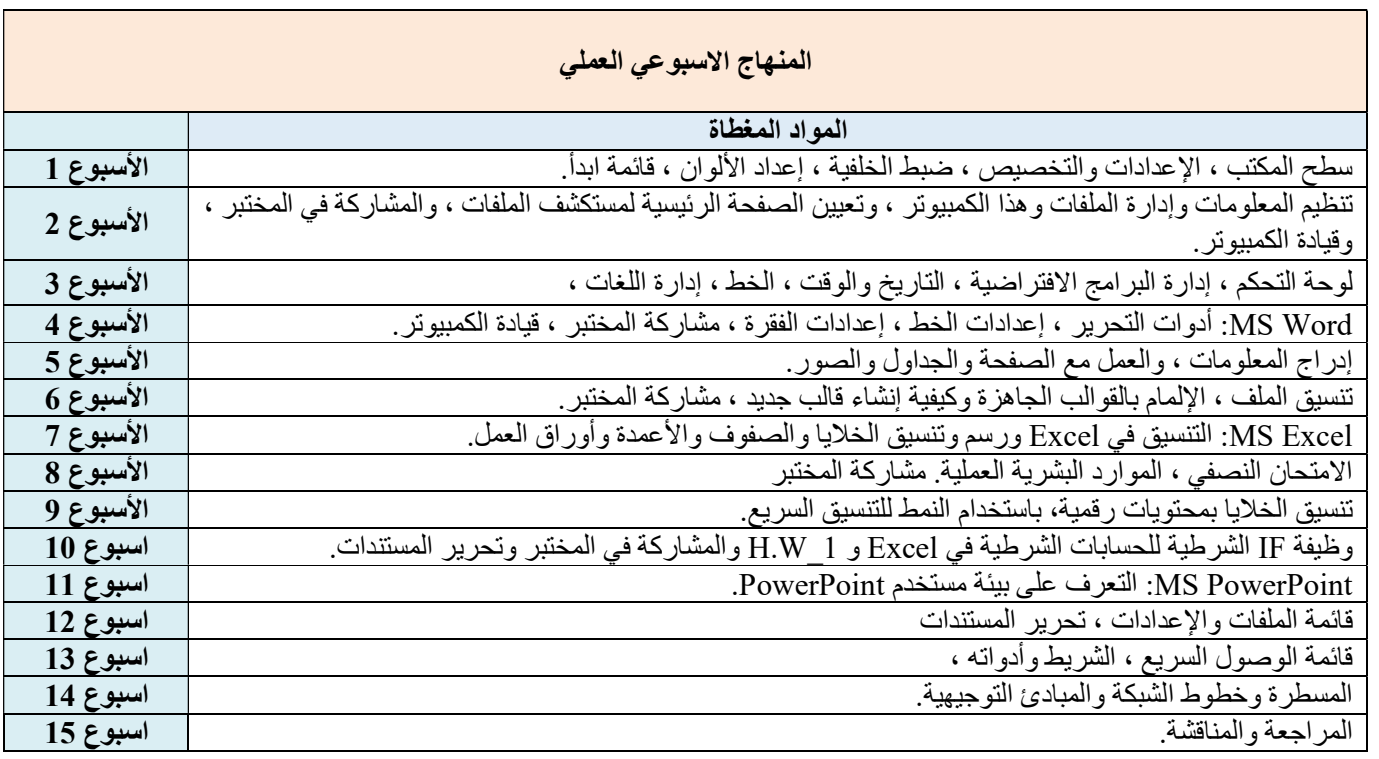

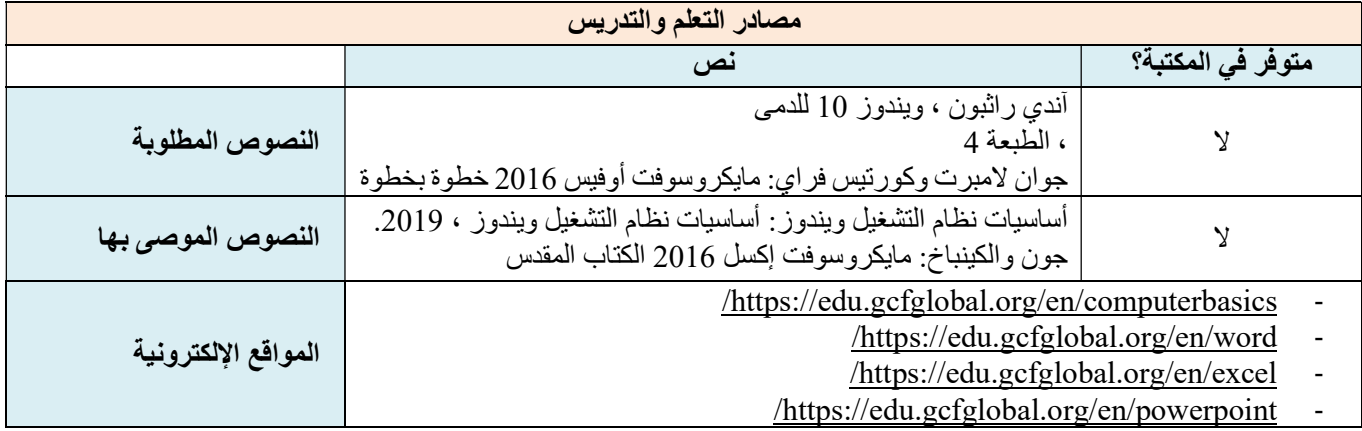

التذييل:

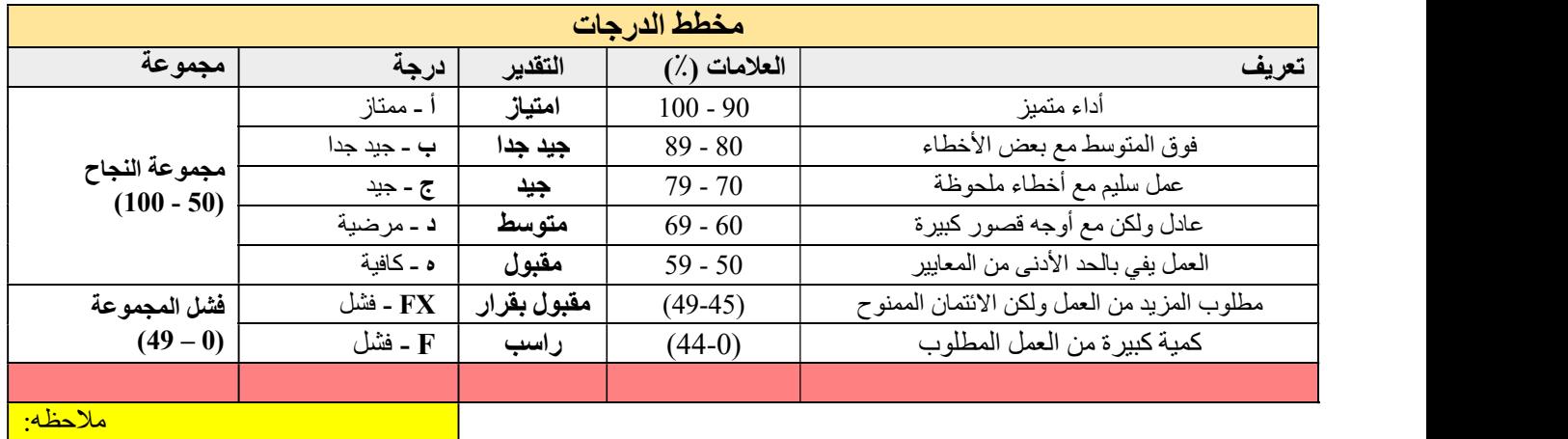

ملحوظة: سيتم تقريب المنازل العشرية أعلى أو أقل من 0.5 إلى العلامة الكاملة الأعلى أو الأدنى (على سبيل المثال ، سيتم تقريب علامة 54.5 إلى 55 ، بينما سيتم تقريب علامة 54.4 إلى .54 لدى الجامعة سياسة عدم التغاضي عن "فشل المرور الوشيك" ، لذا فإن التعديل الوحيد على العلامات الممنوحة بواسطة العلامة (العلامات) الأصلية سيكون التقريب التلقائي الموضح أعلاه.

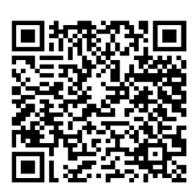

ملاحظة: هذا النموذج تم وضعه وتقديمه من قبل مديرية ضمان الجودة في وزارة التعليم العالي والبحث العلمي